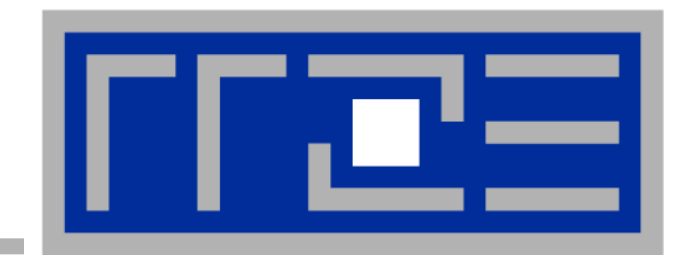

# **A very, very quick introduction to Shared-memory parallel processing with OpenMP**

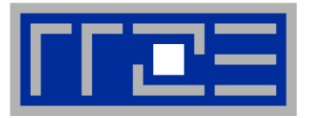

- **"Easy", incremental and portable parallel programming of sharedmemory computers: OpenMP**
- **Standardized set of compiler directives & library functions: http://www.openmp.org/**
	- FORTRAN, C and C++ interfaces are defined
	- Supported by all free and commercial compilers
	- $\blacksquare$  Few free tools are available
- **Books** 
	- B. Chapman, G. Jost, R. v. d. Pas: Using OpenMP. MIT Press, 2007, ISBN 978- 0262533027
	- R. v.d. Pas, E. Stotzer, C. Terboven: Using OpenMP The Next Step. MIT Press, 2017, ISBN 978-0262534789

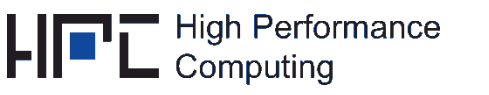

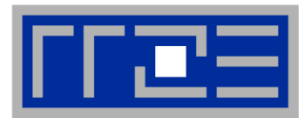

## **Central concept of OpenMP programming: Threads**

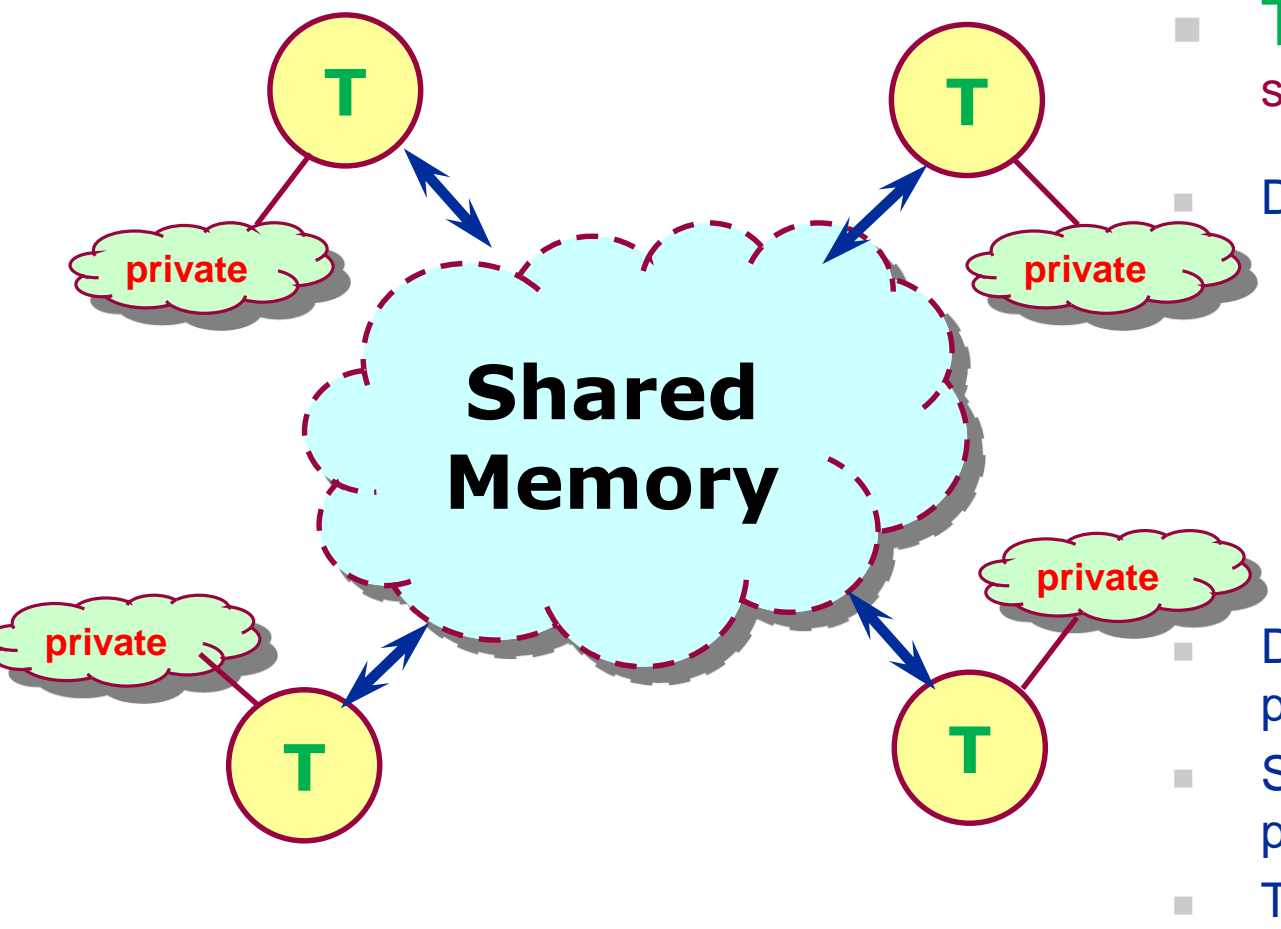

 Threads access globally shared memory

- Data: shared or private
	- shared data available to all threads (in principle)
	- private data only to thread that owns it
- Data transfer transparent to programmer
- **Synchronization takes** place, is mostly implicit
- **Tailored to data parallel** execution

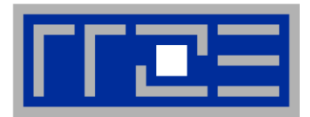

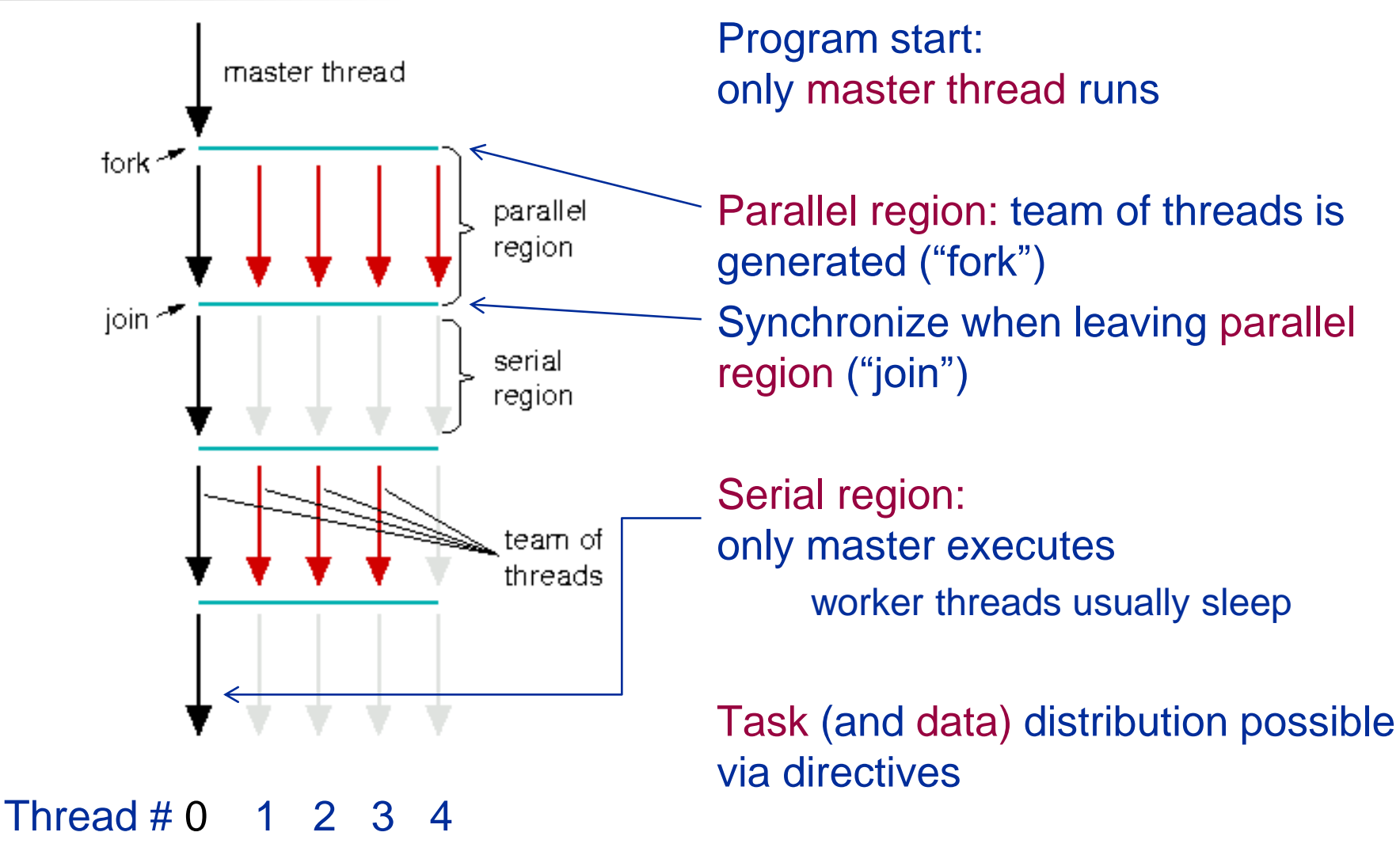

### Often best choice 1 thread/core

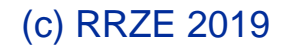

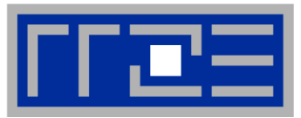

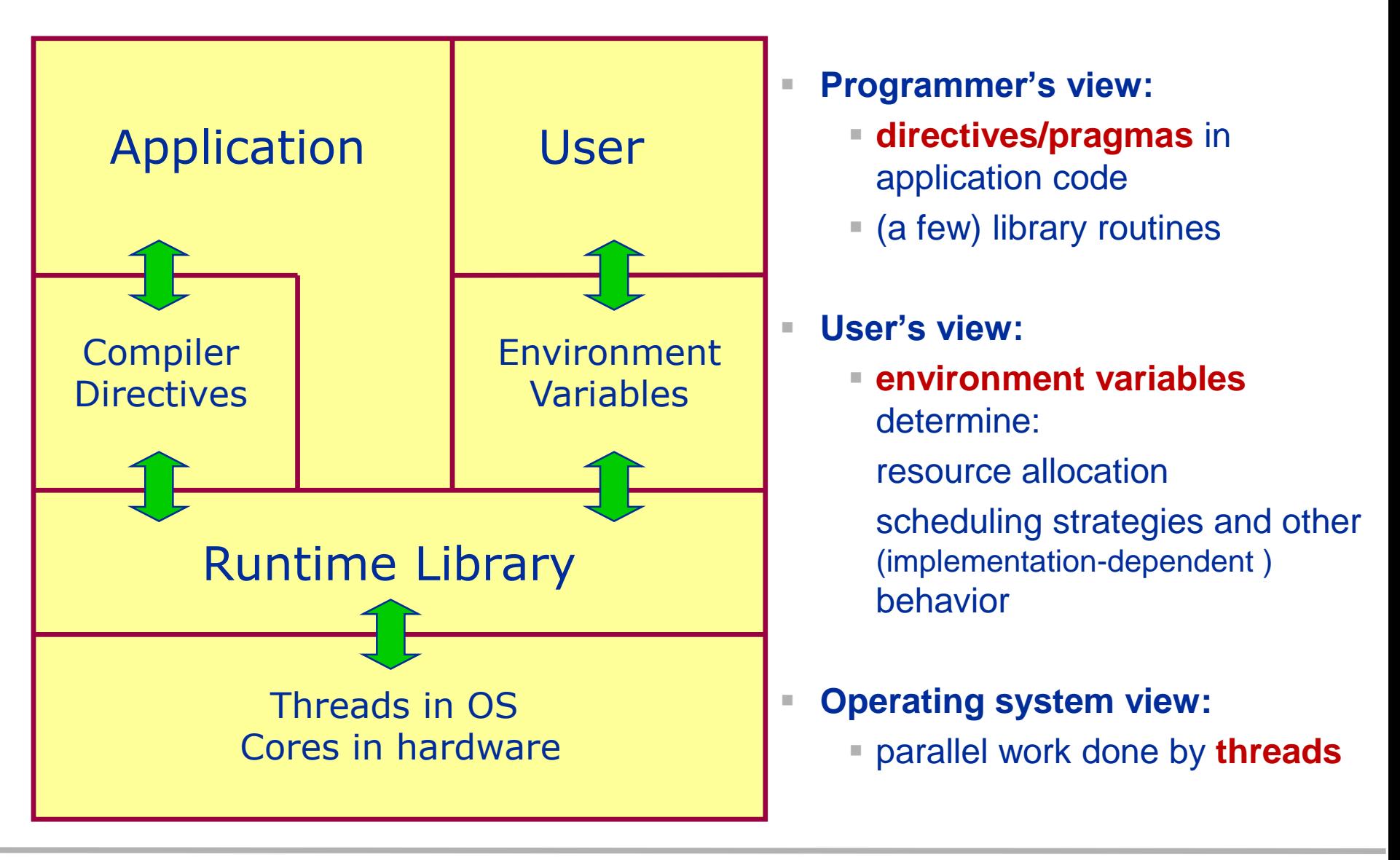

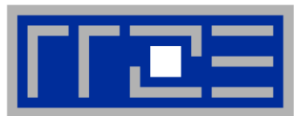

- Include file: **#include <omp.h>**
- Compiler directive:

```
#pragma omp [directive [clause ...]]
  structured block
```
■ Conditional compilation: Compiler's OpenMP switch sets preprocessor macro (acts like **-D\_OPENMP**)

**#ifdef \_OPENMP**

**... do something**

#### **#endif**

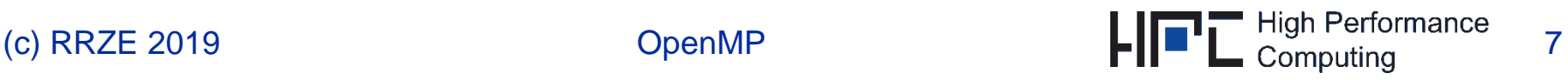

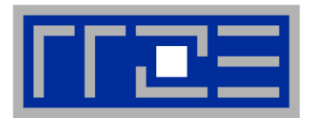

- **#pragma omp parallel structured block**
	- Makes structured block a **parallel region**: **All code executed** between start and end of this region is executed **by all threads**.
	- **This includes subroutine calls within the**
	- Local variables inside the block are automatically private to each thread

```
#pragma omp parallel
{
 double f; // one instance of f per thread
  f = do_work(omp_get_thread_num());
}
```
## **Introduction to OpenMP: Data scoping – shared vs. private**

The OpenMP memory model

Data in a parallel region can be:

- private to each executing thread  $\rightarrow$  each thread has its own local copy of data
- shared between threads
	- $\rightarrow$  there is only one instance of data available to all threads
	- $\rightarrow$  this does not mean that the instance is always visible to all threads!
- OMP clause specifies scope of variables:
	- Default: **shared**
	- Specify private variables in a parallel region:

```
#pragma omp parallel private(var1, tmp)
```
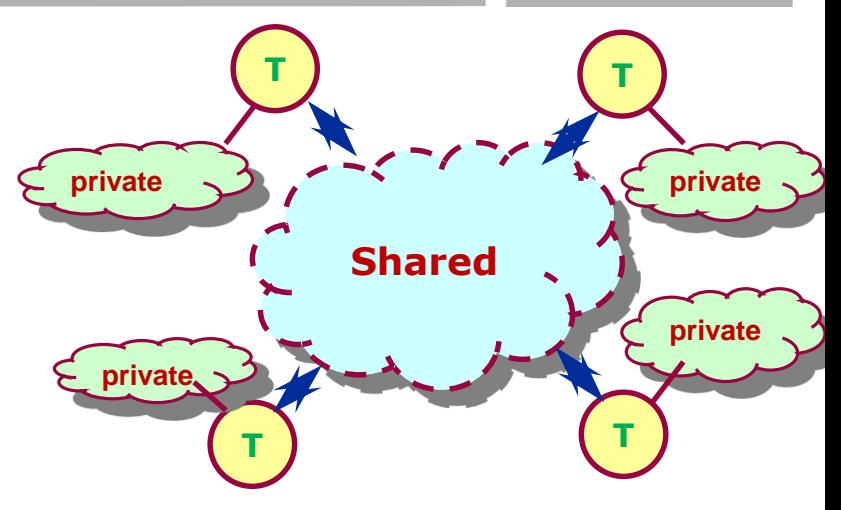

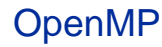

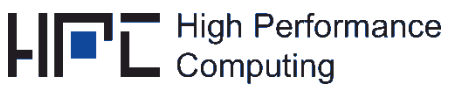

## **Introduction to OpenMP: Simplest program example**

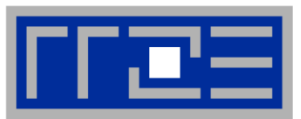

```
#include <omp.h>
```

```
int main(...) {
 int nthr, myth;
```
**{**

**}**

```
#pragma omp parallel private(myth, nthr)
```

```
nthr = omp_get_num_threads();
```

```
myth = omp_get_thread_num();
```

```
cout << "Hello from" << myth 
     << " of " << nthr ;
```

```
// ... serial execution here
}
```

```
 Parallel region directive:
```
- **enclosed code executed by all** threads ("lexical construct")
- may include subprogram calls ("dynamic region")

## **Special function calls:**

- header omp.h
- here: get number of threads and index of executing thread

**Data scoping:**

- uses a **clause** on the directive
- **myth, nthr** thread-local: **private**

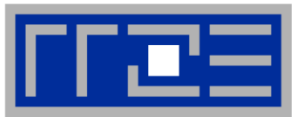

- Compiler must be instructed to recognize OpenMP directives (Intel compiler: **-openmp**)
- Number of threads: Determined by shell variable **OMP\_NUM\_THREADS**

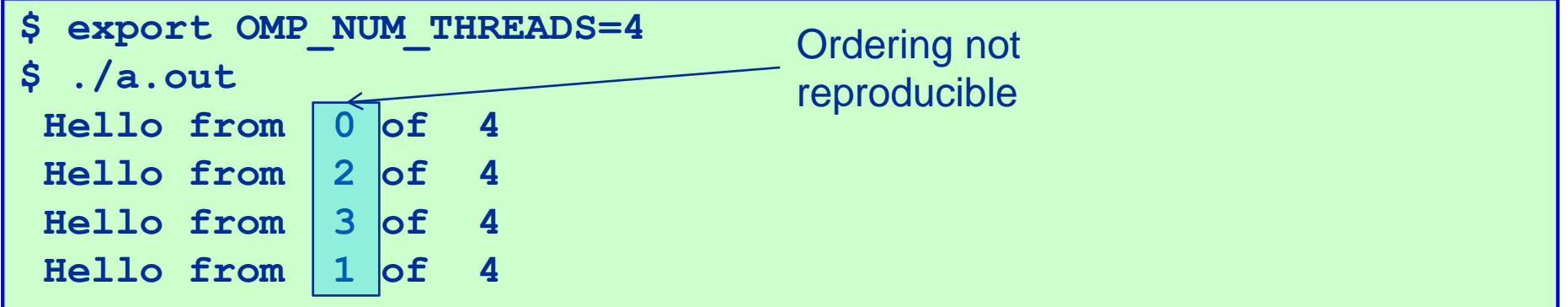

- More environment variables available:
	- Loop scheduling: **OMP\_SCHEDULE**, Stacksize: **OMP\_STACKSIZE**
	- Dynamic adjustment of threads: **OMP\_DYNAMIC**
- Executable should be able to run with any number of threads!
- Thread pinning via **OMP\_PROC\_BIND**/**OMP\_PLACES** or LIKWID tools (later)

```
$ export OMP_NUM_THREADS=4
  $ likwid-pin –c 0-3 ./a.out
                                                     High Performance
                                                                11
(c) RRZE 2019 OpenMP
```
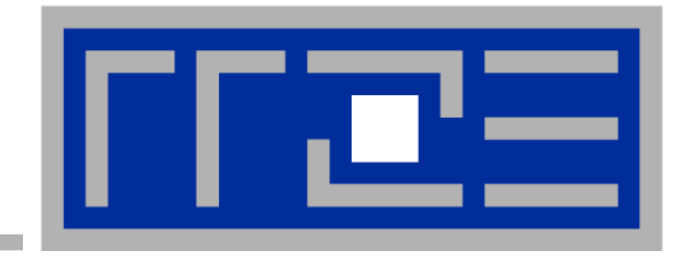

## **Loop worksharing as one example of parallelization in OpenMP**

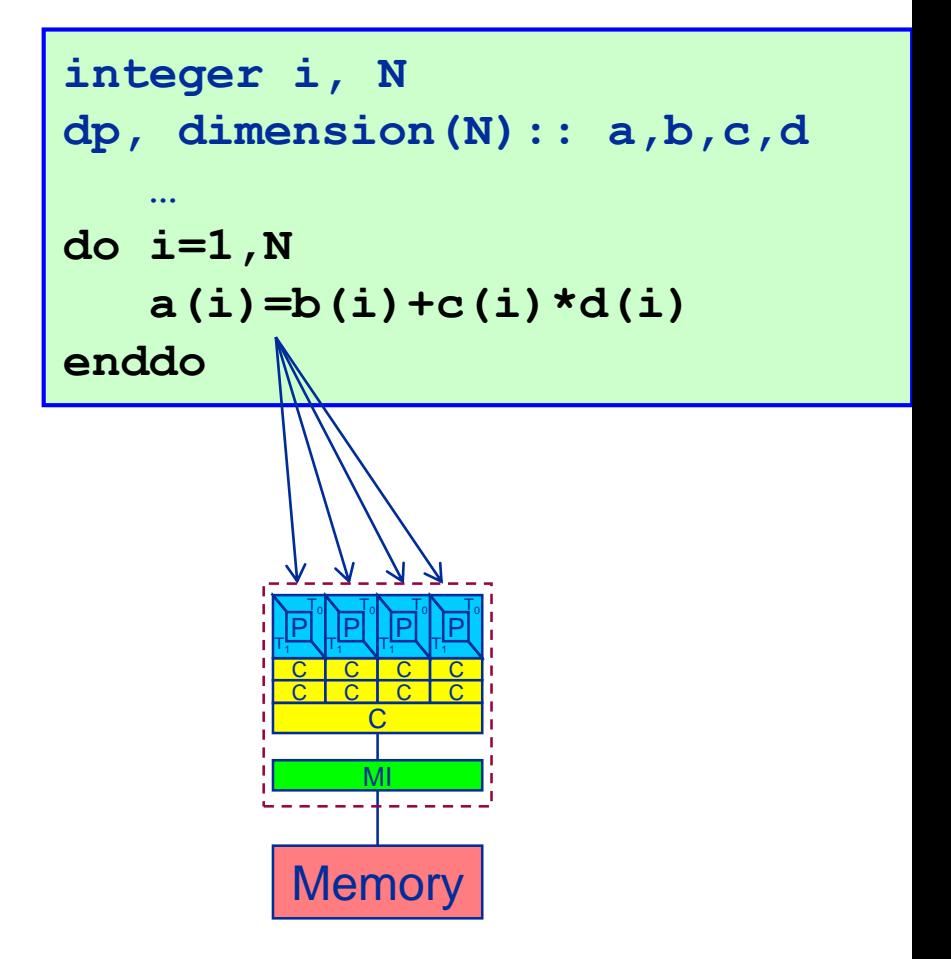

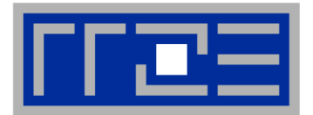

**omp for** declares the loop following to be divided between threads if within a parallel region ("sliced")

- Loop counter of parallel loop is declared private implicitly
- No impact in serial region ("orphaned directive")

```
#pragma omp parallel
#pragma omp do ! Parallelize loop
 for(int i=0; i<N; i++) {
   a[i] = b[i] + c[i] * d[i];}
```
**omp parallel** and **omp for** can be combined into **omp parallel for**

Implicit thread synchronization at end of worksharing construct and at end of parallel region! (suppress barrier after worksharing w/ **nowait**)

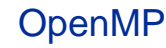

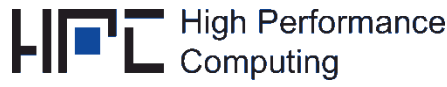

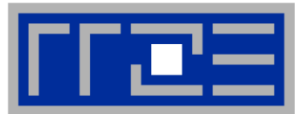

#### **Within schedule(** *type* **[ ,** *chunk* **] )** *type* **can be one of the following:**

- **static:** Iterations are divided into pieces of a size specified by *chunk*. The pieces are statically assigned to threads in the team in a round-robin fashion in the order of the thread number. *Default chunk size: one contiguous piece for each thread.*
- **dynamic:** Iterations are broken into pieces of a size specified by *chunk*. As each thread finishes a piece of the iteration space, it dynamically obtains the next set of iterations. *Default chunk size: 1.*
- **guided:** The chunk size is reduced in an exponentially decreasing manner with each dispatched piece of the iteration space. *chunk* specifies the smallest piece (except possibly the last). *Default chunk size: 1.* Initial chunk size is implementation dependent.
- **runtime:** The decision regarding scheduling is deferred until run time. The schedule type and chunk size can be chosen at run time by setting the OMP SCHEDULE environment variable.
- **auto**: Compiler decides

### **Default schedule: implementation dependent.**

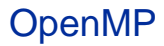

### **Introduction to OpenMP: schedule clause**

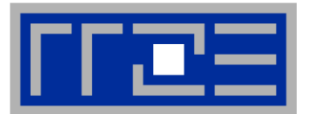

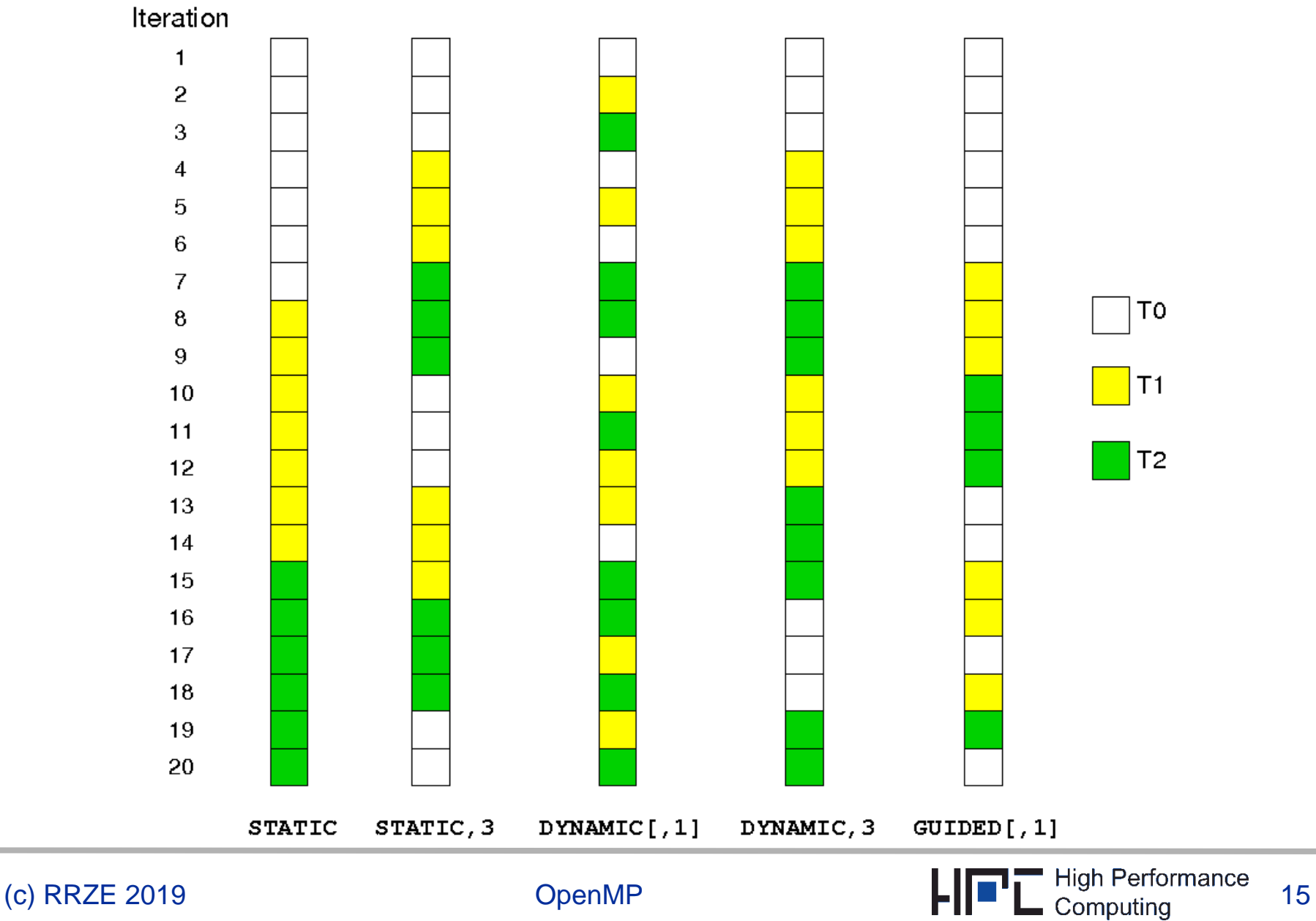

### **Introduction to OpenMP: schedule clause**

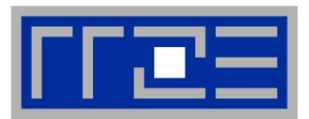

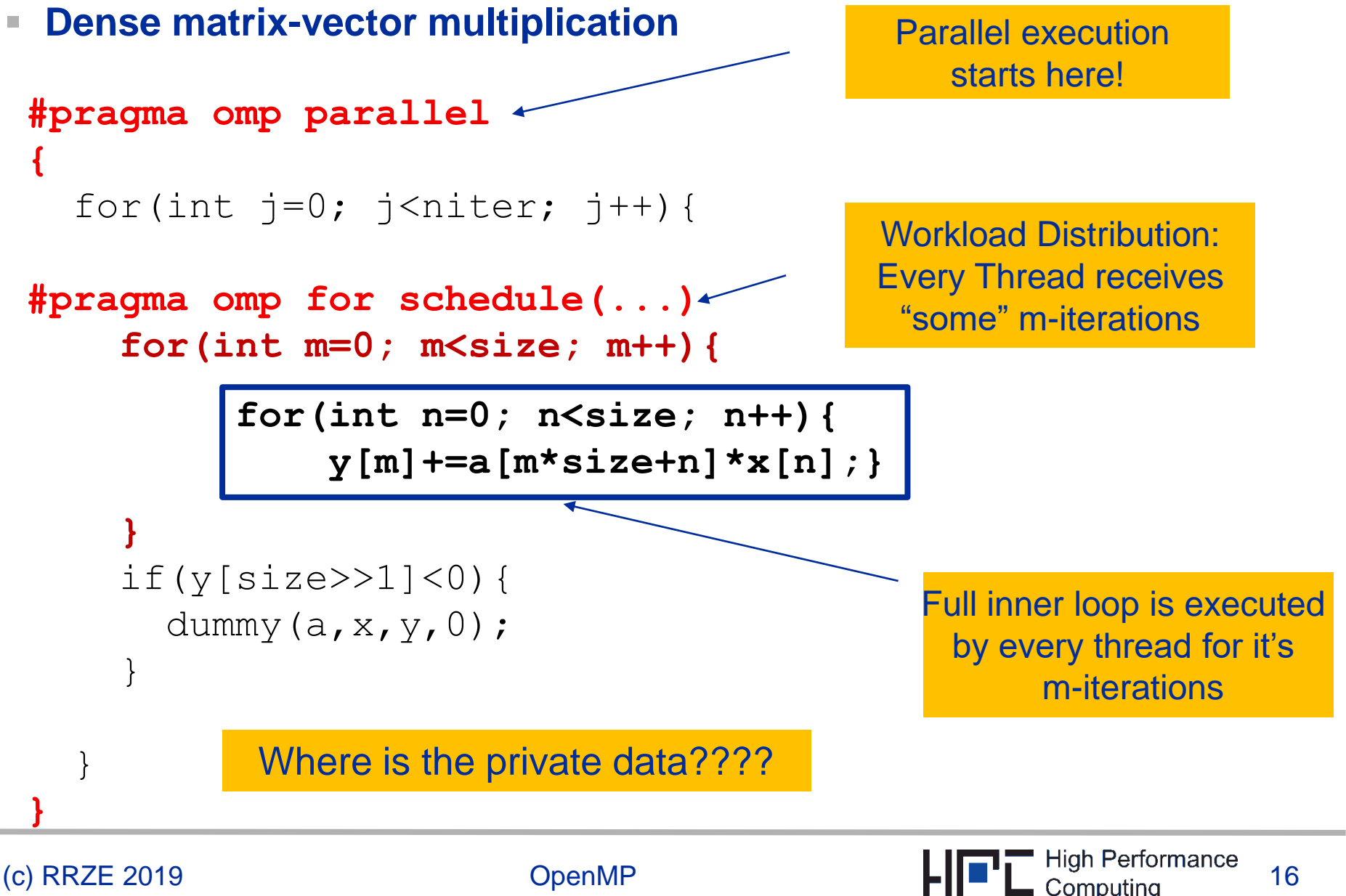